# Cheatography

Chrome Dev Tools Console Cheat Sheet by [scitrek](http://www.cheatography.com/scitrek/) via [cheatography.com/161960/cs/33944/](http://www.cheatography.com/scitrek/cheat-sheets/chrome-dev-tools-console)

# Dollar sign shortcuts

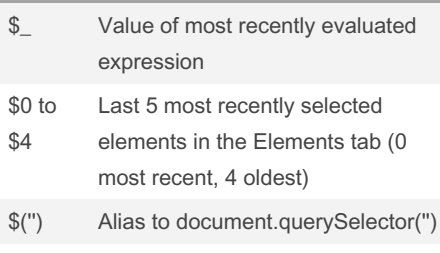

\$\$(") Alias to document.querySelectorAll('')

# Debug

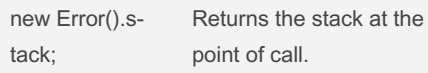

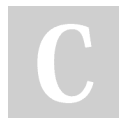

#### By scitrek

[cheatography.com/scitrek/](http://www.cheatography.com/scitrek/)

## Not published yet. Last updated 1st September, 2022. Page 1 of 1.

### Sponsored by ApolloPad.com Everyone has a novel in them. Finish Yours! <https://apollopad.com>